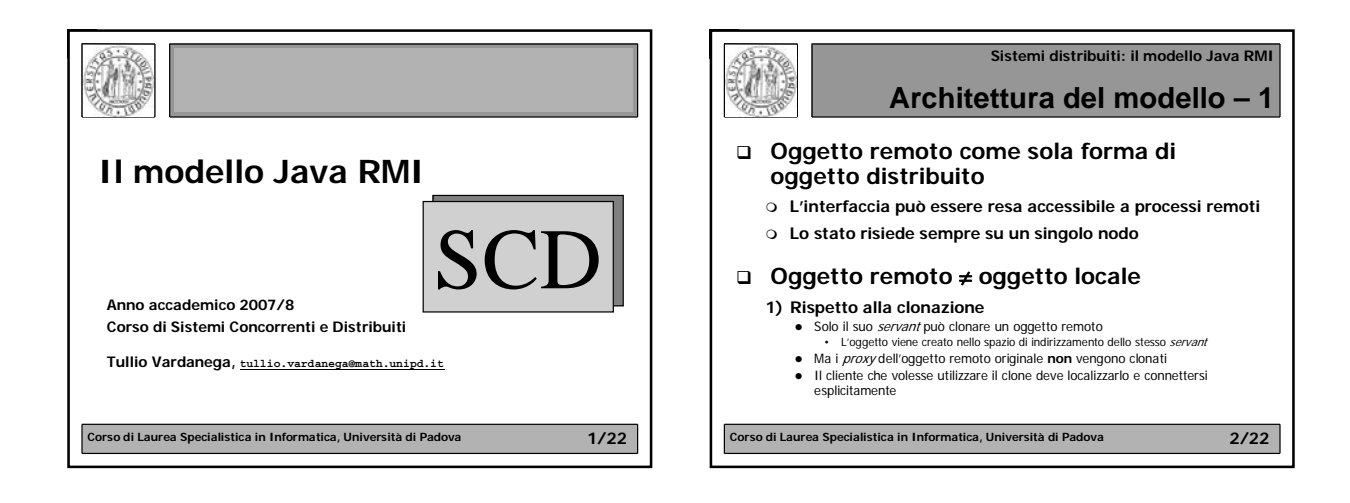

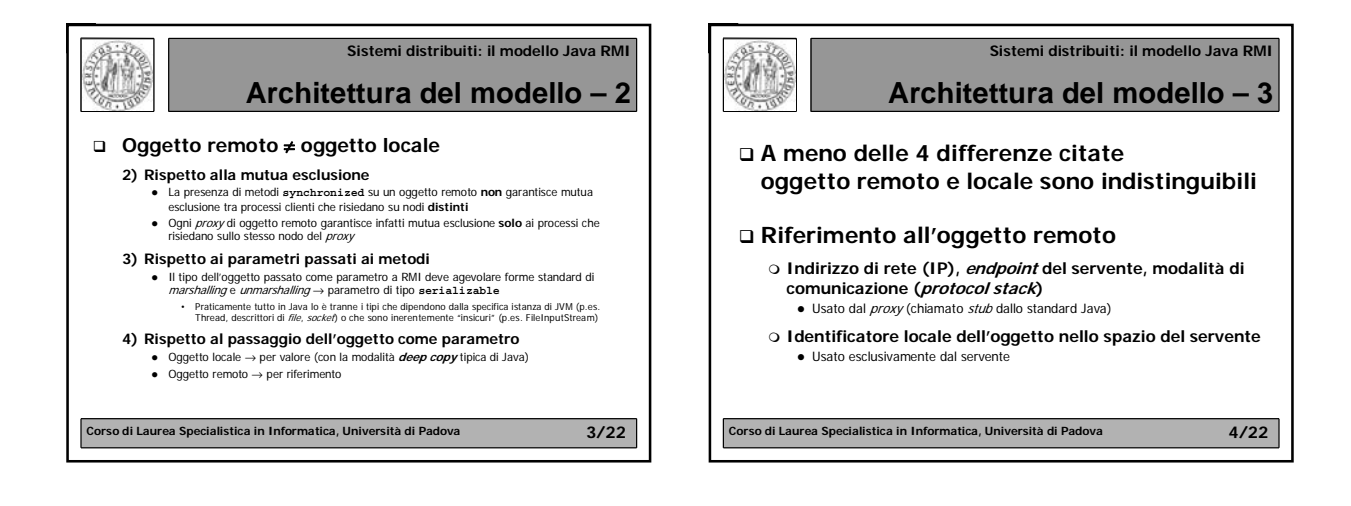

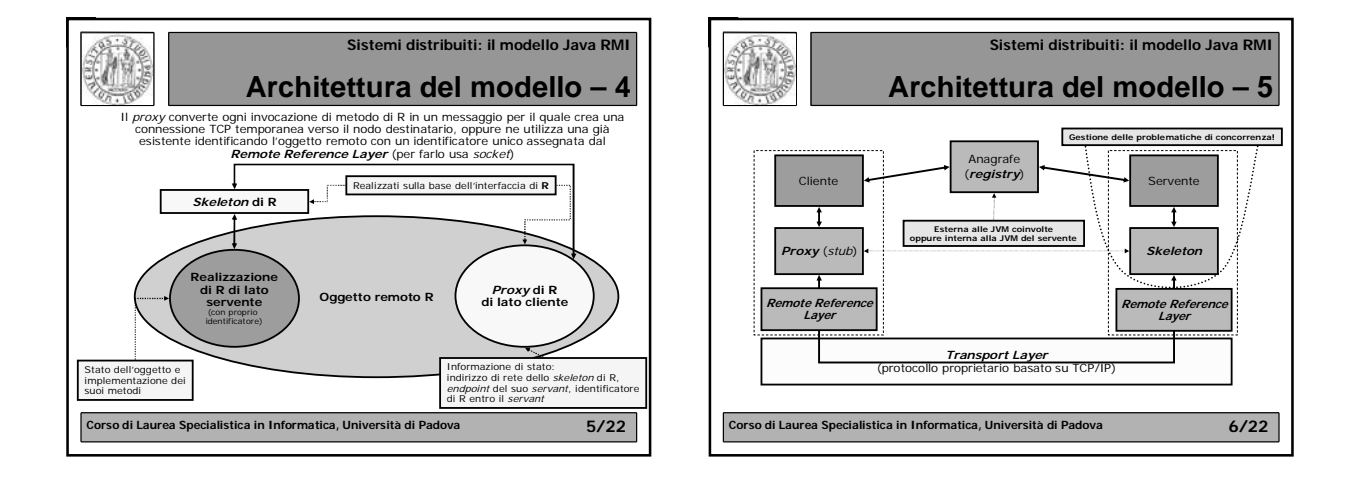

## **Sistemi distribuiti: il modello Java RMI**

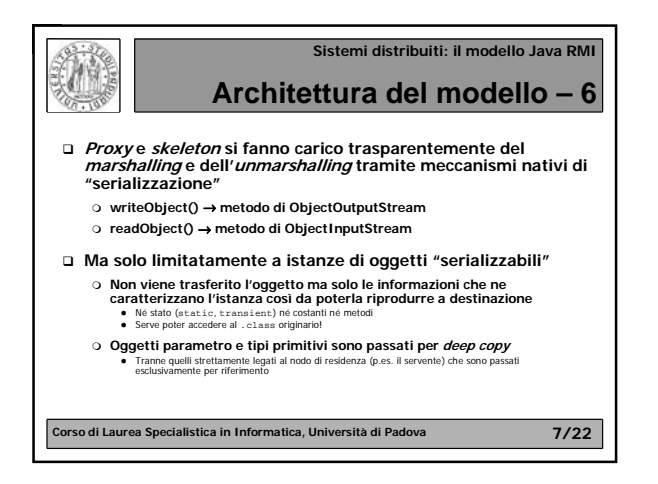

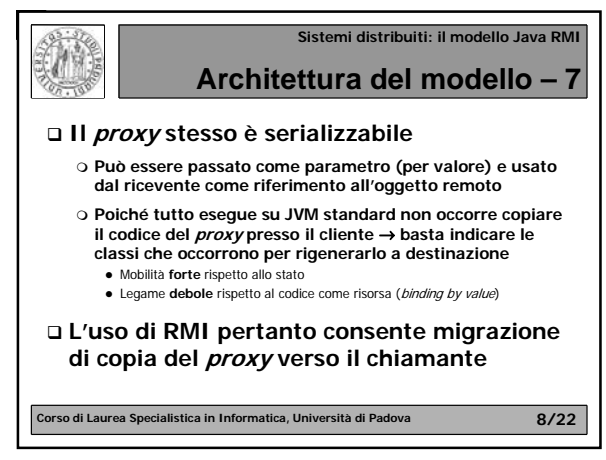

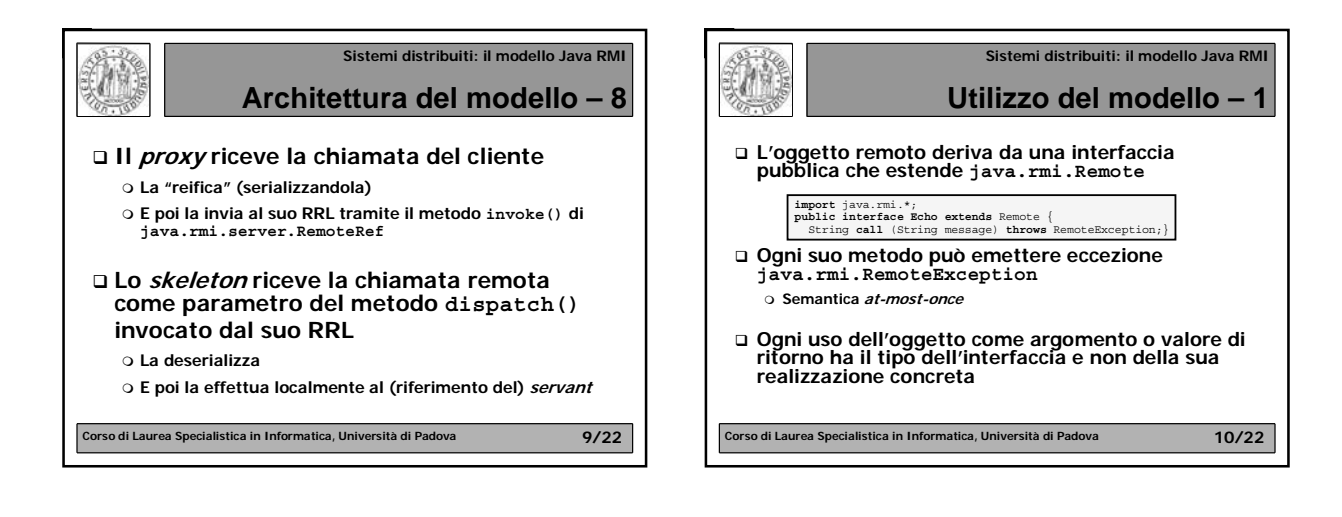

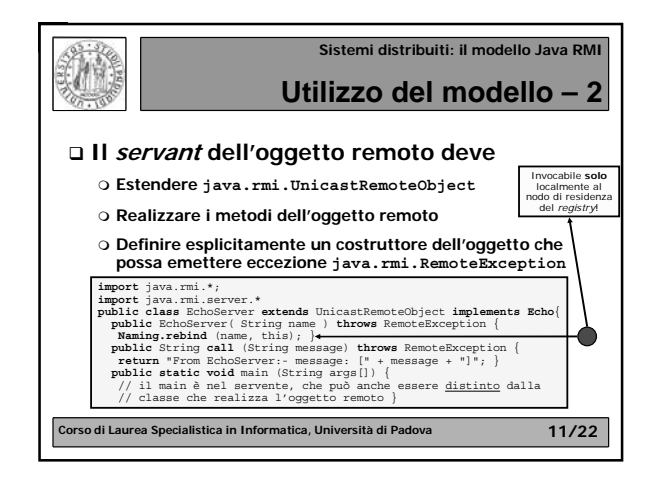

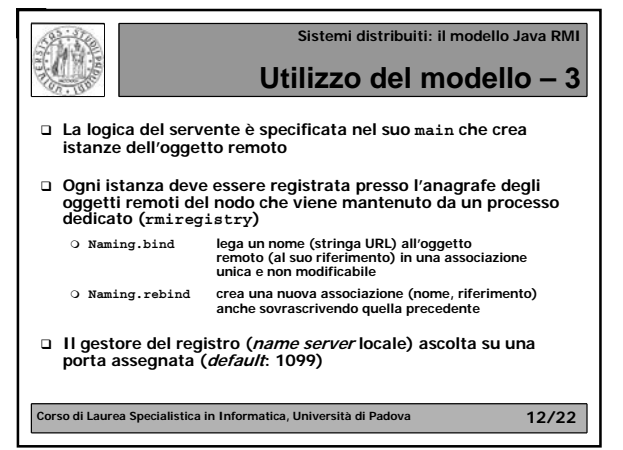

## **Sistemi distribuiti: il modello Java RMI**

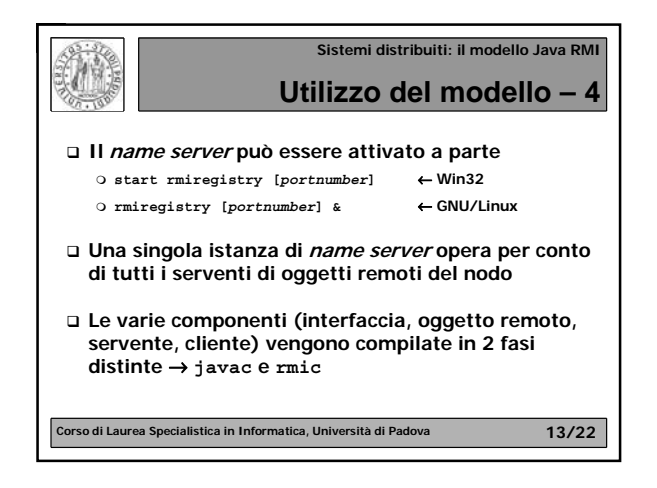

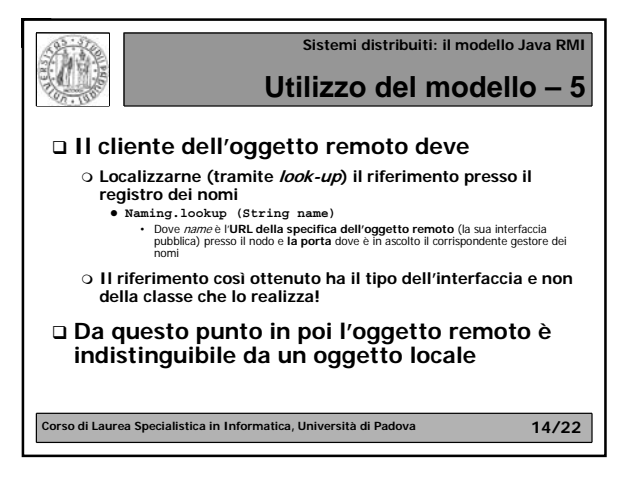

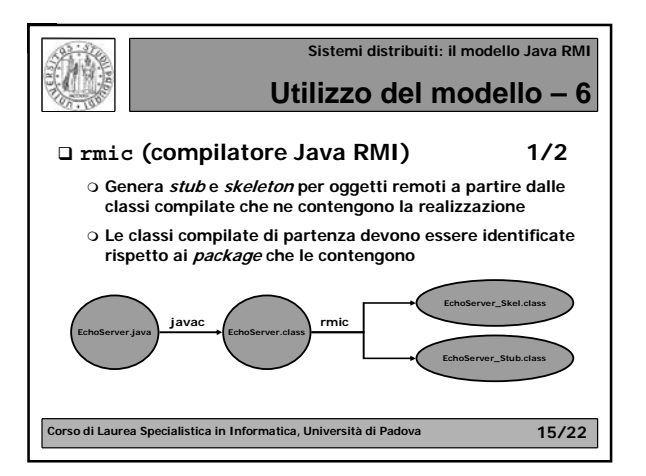

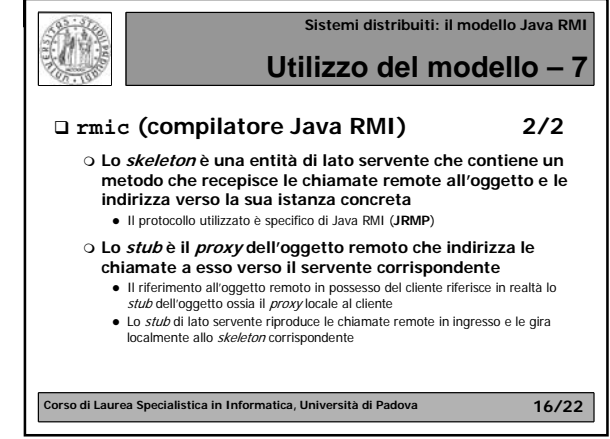

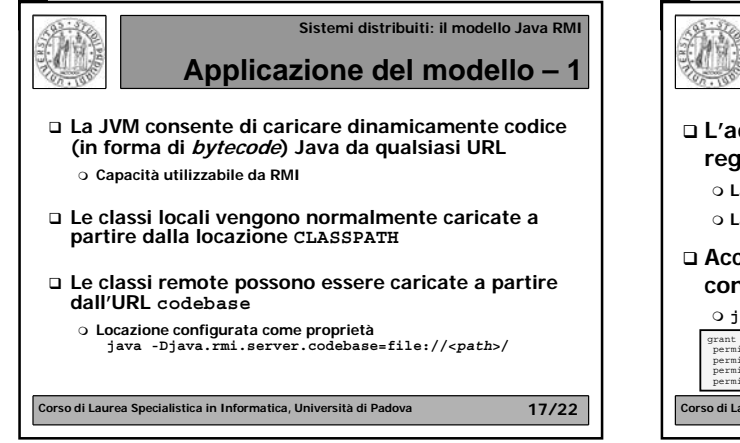

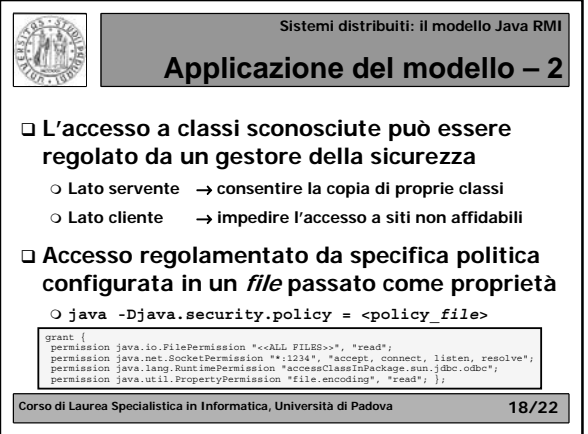

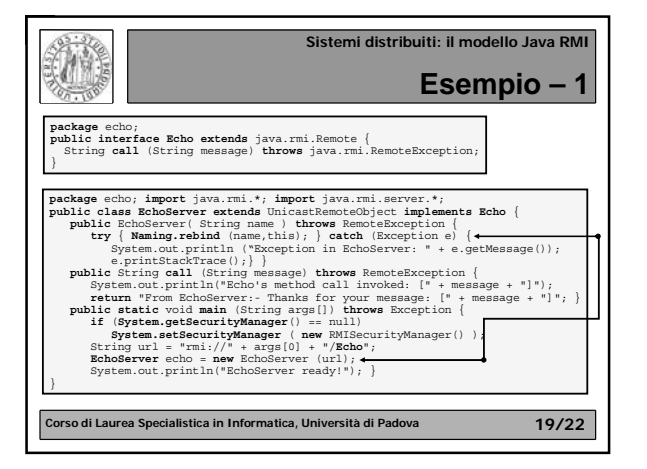

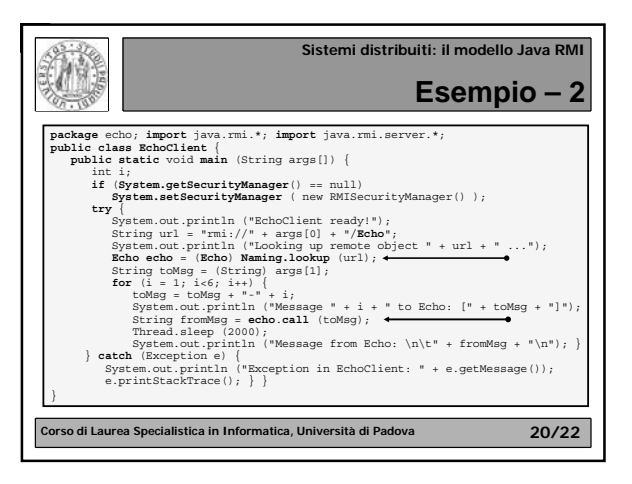

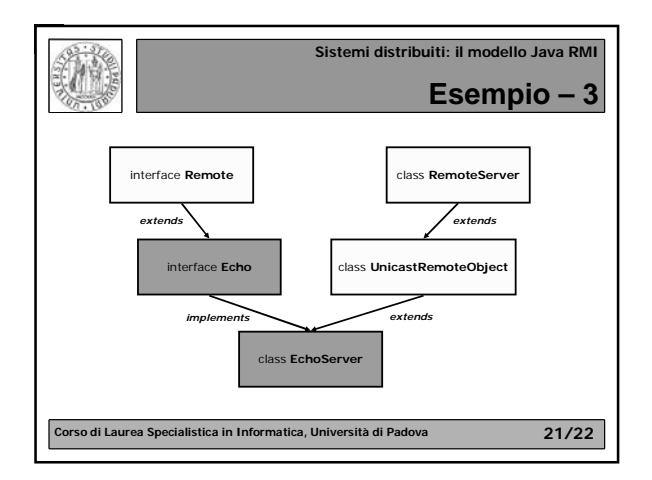

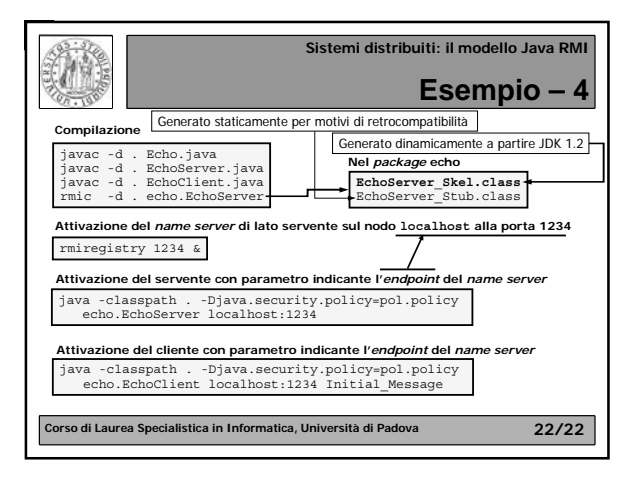